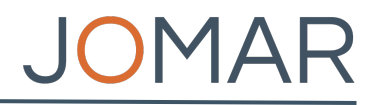

## **Votum der Gutachter\*innen**

## **Beitrag**

Titel des Beitrags

## **Gesamtvotum der Gutachten**

*Vom Editor in Chief auszufüllen*: Annahme, Revision, Ablehnung

## **Votum**

*Tabelle von Gutachter\*innen auszufüllen:*

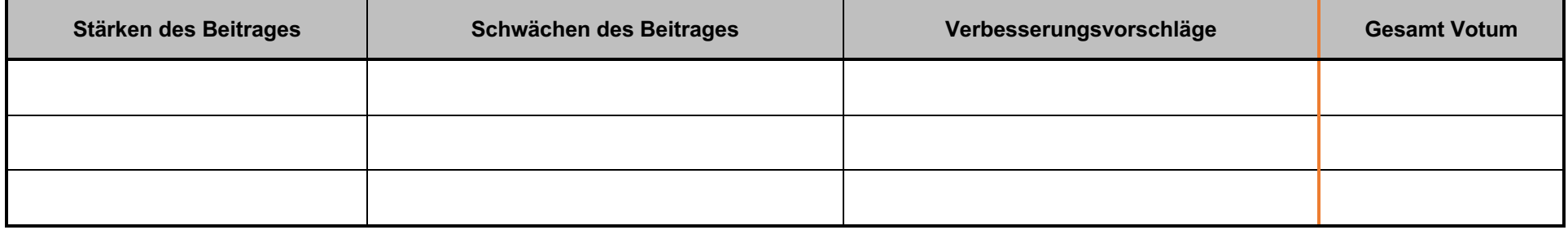

Bitte formulieren sie in der Spalte "Gesamt Votum" ein finales Votum zum Beitrag in den Kategorien: Annahme in der aktuellen Form, Annahme unter der Bedingung von Änderungen/Korrekturen (Revision), Ablehnung. Hinweise zur Begutachtung finden Sie auch auf jomar.dshs-koeln.de